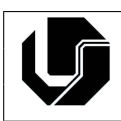

## **Exercícios: Funções**

- 1. Crie uma funcão que recebe como parâmetro um número inteiro e devolve o seu dobro.
- 2. Faca uma funcão que receba a data atual (dia, mês e ano em inteiro) e exiba-a na tela no formato textual por extenso. **Exemplo:** Data: 01/01/2000, Imprimir: 1 de janeiro de 2000.
- 3. Faça uma função para verificar se um número é positivo ou negativo. Sendo que o valor de retorno será 1 se positivo, -1 se negativo e 0 se for igual a 0.
- 4. Faça uma função para verificar se um número é um quadrado perfeito. Um quadrado perfeito é um número inteiro não negativo que pode ser expresso como o quadrado de outro número inteiro. Ex: 1, 4, 9...
- 5. Faça uma função e um programa de teste para o cálculo do volume de uma esfera. Sendo que o raio é passado por parâmetro.  $V = 4/3 * \pi * R^3$
- 6. Faça uma função que receba 3 números inteiros como parâmetro, representando horas, minutos e segundos, e os converta em segundos.
- 7. Faça uma função que receba uma temperatura em graus Celsius e retorne-a convertida em graus Fahrenheit. A fórmula de conversão é:  $F = C * (9.0/5.0) + 32.0$ , sendo F a temperatura em Fahrenheit e C a temperatura em Celsius.
- 8. Sejam  $a$  e  $b$  os catetos de um triângulo, onde a hipotenusa é obtida pela equação:  $hipotenusa = \sqrt{a^2 + b^2}.$  Faça uma função que receba os valores de  $a$  e  $b$  e calcule o valor da hipotenusa através da equação.
- 9. Faça umam função que receba a altura e o raio de um cilindro circular e retorne o volume do cilindro. O volume de um cilindro circular é calculado por meio da seguinte fórmula:  $V = \pi * raio^2 * altura$ , onde  $\pi = 3.141592$ .
- 10. Faça uma função que receba dois números e retorne qual deles é o maior.
- 11. Elabore uma função que receba três notas de um aluno como parâmetros e uma letra. Se a letra for A, a função deverá calcular a média aritmética das notas do aluno; se for P, deverá calcular a média ponderada, com pesos 5, 3 e 2.
- 12. Escreva uma função que receba um número inteiro maior do que zero e retorne a soma de todos os seus algarismos. Por exemplo, ao número 251 corresponderá o valor 8 (2  $+ 5 + 1$ ). Se o número lido não for maior do que zero, o programa terminará com a mensagem "Número inválido".
- 13. Faca uma função que receba dois valores numéricos e um símbolo. Este símbolo representará a operação que se deseja efetuar com os números. Se o símbolo for  $+$  deverá ser realizada uma adição, se for  $-$  uma subtração, se for  $/$  uma divisão e se for  $*$  será efetuada uma multiplicacão.

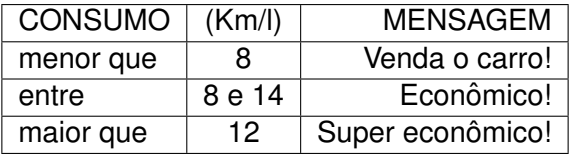

- 14. Faça uma função que receba a distância em  $K_m$  e a quantidade de litros de gasolina consumidos por um carro em um percurso, calcule o consumo em  $Km/l$  e escreva uma mensagem de acordo com a tabela abaixo:
- 15. Crie um programa que receba três valores (obrigatoriamente maiores que zero), representando as medidas dos três lados de um triângulo. Elabore funcões para:
	- (a) Determinar se eles lados formam um triângulo, sabendo que:
		- O comprimento de cada lado de um triângulo é menor do que a soma dos outros dois lados.
	- (b) Determinar e mostrar o tipo de triângulo, caso as medidas formem um triângulo. Sendo que:
		- Chama-se equilátero o triângulo que tem três lados iguais.
		- Denominam-se isósceles o triângulo que tem o comprimento de dois lados iguais.
		- Recebe o nome de escaleno o triângulo que tem os três lados diferentes.
- 16. Faca uma função chamada DesenhaLinha. Ele deve desenhar uma linha na tela usando vários símbolos de igual (Ex:  $======$ ). A funcão recebe por parâmetro quantos sinais de igual serão mostrados.
- 17. Faça uma função que receba dois números inteiros positivos por parâmetro e retorne a soma dos N números inteiros existentes entre eles.
- 18. Faça uma função que receba por parâmetro dois valores  $X \in \mathbb{Z}$ . Calcule e retorne o resultado de  $X^Z$  para o programa principal. Atenção não utilize nenhuma função pronta de exponenciacão.
- 19. Faca uma funcão que retorne o maior fator primo de um número.
- 20. Faca um algoritmo que receba um número inteiro positivo  $n$  e calcule o seu fatorial,  $n!$ .
- 21. Escreva uma função para determinar a quantidade de números primos abaixo N.
- 22. Crie uma função que receba como parâmetro um valor inteiro e gere como saída n linhas com pontos de exclamação, conforme o exemplo abaixo (para  $n = 5$ );
	- ! !!
	-
	- **!!!**
	- !!!!
	- !!!!!
- 23. Escreva uma função que gera um triângulo lateral de altura 2\*n-1 e n largura. Por exemplo, a saída para  $n = 4$  seria:

\* \*\* \*\*\* \*\*\*\* \*\*\* \*\*

\*

24. Escreva uma função que gera um triângulo de altura e lados n e base 2\*n-1. Por exemplo, a saída para  $n = 6$  seria:

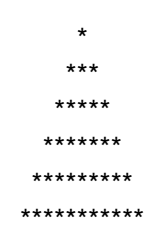

25. Faça uma função que receba um inteiro N como parâmetro, calcule e retorne o resultado da seguinte série:

 $S = 2/4 + 5/5 + 10/6 + ... + (N^2 + 1)/(N + 3)$ 

- 26. Faça um algoritmo que receba um número inteiro positivo  $n$  e calcule o somatório de 1 até  $n$ .
- 27. Faça uma função que receba como parâmetro o valor de um ângulo em graus e calcule o valor do seno desse ângulo usando sua respectiva série de Taylor:

 $\sin x = \sum_{n=0}^{\infty}$  $\frac{(-1)^n}{(2n+1)!}x^{2n+1} = x - \frac{x^3}{3!} + \frac{x^5}{5!} - \dots$  para todo  $x,$ 

onde x é o valor do ângulo em radianos. Considerar  $\pi = 3.141593$  e n variando de 0 até 5.

28. Faça uma função que receba como parâmetro o valor de um ângulo em graus e calcule o valor do cosseno desse ângulo usando sua respectiva série de Taylor:

$$
\cos x = \sum_{n=0}^{\infty} \frac{(-1)^n}{(2n)!} x^{2n} = 1 - \frac{x^2}{2!} + \frac{x^4}{4!} - \dots
$$
 para todo  $x$ ,

onde x é o valor do ângulo em radianos. Considerar  $\pi = 3.141593$  e n variando de 0 até 5.

29. Faca uma função que receba como parâmetro o valor de um ângulo em graus e calcule o valor do seno hiperbólico desse ângulo usando sua respectiva série de Taylor:

$$
\sinh x = \sum_{n=0}^{\infty} \frac{x^{2n+1}}{(2n+1)!} = x + \frac{x^3}{3!} + \frac{x^5}{5!} + \dots \text{ para todo } x,
$$

onde x é o valor do ângulo em radianos. Considerar  $\pi = 3.141593$  e n variando de 0 até 5.

30. Faca uma função que receba como parâmetro o valor de um ângulo em graus e calcule o valor do cosseno hiperbólico desse ângulo usando sua respectiva série de Taylor:

 $\cosh x = \sum_{n=0}^{\infty} \frac{x^{2n}}{(2n)!} = 1 + \frac{x^2}{2!} + \frac{x^4}{4!} + \ldots$  para todo  $x$ 

onde x é o valor do ângulo em radianos. Considerar  $\pi = 3.141593$  e n variando de 0 até 5.

31. Faça uma função para calcular o número neperiano usando uma série. A função deve ter como parâmetro o número de termos que serão somados (note que, quanto maior o número, mais próxima a resposta estará do valor  $e$ ).

 $\ell = \sum_{n=0}^{\infty} \frac{1}{n!} = \frac{1}{0!} + \frac{1}{1!} + \frac{1}{2!} + \frac{1}{3!} + \frac{1}{4!} + \dots$ 

- 32. Faça uma função chamada 'simplifica' que recebe como parâmetro o numerador e o denominador de uma fração. Esta função deve simplificar a fração recebida dividindo o numerador e o denominador pelo maior fator possível. Por exemplo, a fração 36/60 simplifica para 3/5 dividindo o numerador e o denominador por 12. A funcão deve modificar as variáveis passadas como parâmetro.
- 33. Faça uma função que receba um número N e retorne a soma dos algarismos de N!. Ex: se  $N = 4$ ,  $N! = 24$ . Logo, a soma de seus algarismos é  $2 + 4 = 6$ .
- 34. Faca uma funcão não-recursiva que receba um número inteiro positivo impar N e retorne o fatorial duplo desse número. O fatorial duplo é definido como o produto de todos os números naturais ímpares de 1 até algum número natural ímpar N. Assim, o fatorial duplo de 5 e:´ **5!! = 1 \* 3 \* 5 = 15**
- 35. Faça uma função não-recursiva que receba um número inteiro positivo  $n$  e retorne o fatorial quádruplo desse número. O fatorial quádruplo de um número  $n \neq 0$  dado por:

 $(2n)!$  $\overline{n}$ !

- 36. Faça uma função não-recursiva que receba um número inteiro positivo N e retorne o superfatorial desse número. O superfatorial de um número N é definida pelo produto dos N primeiros fatoriais de N. Assim, o superfatorial de 4 é  $sf(4) = 1! * 2! * 3! * 4! = 288$ .
- 37. Faça uma função não-recursiva que receba um número inteiro positivo  $n$  e retorne o hiperfatorial desse número. O hiperfatorial de um número  $n$ , escrito  $H(n)$ , é definido por:

$$
H(n) = \prod_{k=1}^{n} k^k = 1^1 \cdot 2^2 \cdot 3^3 \dots (n-1)^{n-1} \cdot n^n
$$

38. Faca uma função não-recursiva que receba um número inteiro positivo  $n$  e retorne o fatorial exponencial desse número. Um fatorial exponencial é um inteiro positivo  $n$  elevado à potência de  $n - 1$ , que por sua vez é elevado à potência de  $n - 2$  e assim em diante. Ou seja:

$$
n^{(n-1)^{(n-2)\cdots}}
$$

- 39. Faça uma função 'Troque', que recebe duas variáveis reais A e B e troca o valor delas (i.e., A recebe o valor de B e B recebe o valor de A).
- 40. Faça uma função que receba um vetor de inteiros e retorne quantos valores pares ele possui.
- 41. Faça uma função que receba um vetor de inteiros e retorne o maior valor.
- 42. Faça uma função que receba um vetor de reais e retorne a média dele.
- 43. Faça uma função que receba um vetor de inteiros e o preencha com números aleatórios sem repetição.
- 44. Faca uma função que receba como parâmetro um vetor X de 30 elementos inteiros e retorne, também por parâmetro, dois vetores A e B. O vetor A deve conter os elementos pares de X e o vetor B, os elementos ímpares.
- 45. Faça uma função que calcule o desvio padrão de um vetor  $v$  contendo  $n$  números

Desvio Padrão:  $\sqrt{\frac{1}{n-1}\sum_{i=1}^n(v[i]-m)^2}$ 

onde  $m$  é a media do vetor.

- 46. Crie um programa contendo as seguintes funcões que recebem um vetor V números reais como parâmetro:
	- Impressão normal do vetor.
	- Impressão inversa.
	- Funcão que retorna a média aritmética dos elementos do vetor.
- 47. Faca uma função que receba uma matriz 4 x 4 e retorne quantos valores maiores do que 10 ela possui.
- 48. Faça uma função que receba uma matriz de  $3 \times 3$  elementos. Calcule a soma dos elementos que estão acima da diagonal principal.
- 49. Faça uma função que receba uma matriz de 3 x 3 elementos. Calcule e retorne a soma dos elementos que estão abaixo da diagonal principal.
- 50. Faça uma função que receba uma matriz de 3 x 3 elementos. Calcule e retorne a soma dos elementos que estão na diagonal principal.
- 51. Faça uma função que receba uma matriz de 3 x 3 elementos. Calcule e retorne a soma dos elementos que estão na diagonal secundária.
- 52. Escreva uma função que recebe uma matriz quadrada de ordem N e calcule a sua transposta (se B é a matriz transposta de A então aij = bij).
- 53. Faca uma função que verifica se uma matriz quadrada de ordem N é a matriz identidade.
- 54. Faca uma função que recebe, por parâmetro, uma matriz A[4][4] e retorna a soma dos seus elementos.
- 55. Faça uma função que recebe, por parâmetro, uma matriz A[3][3] e retorna a soma dos elementos da sua diagonal principal e da sua diagonal secundária
- 56. Faça uma função que recebe, por parâmetro, uma matriz A[7][6] e uma linha N e retorne a soma dos elementos dessa linha.
- 57. Faca uma funcão que recebe, por parâmetro, uma matriz A[7][6] e uma coluna N e retorne a soma dos elementos dessa coluna.
- 58. Faca uma função que receba, por parâmetro, duas matrizes quadradas de orden N, A e B, e retorna uma matriz C, também por parâmetro, que seja o produto matricial de A e B.
- 59. Faça uma função que recebe, por parâmetro, 2 vetores de 10 elementos inteiros e que calcule e retorne, também por parâmetro, o vetor união dos dois primeiros.
- 60. Escreva uma funcão que retorne a primeira posicão de uma sub-string dentro de uma string. Caso a sub-string não seja encontrada, a função deve retornar -1.
- 61. Escreva uma função que compare e retorne verdadeiro, caso uma string seja anagrama da outra, e falso, caso contrario.
- 62. Crie uma função que calcula o comprimento de uma string e que possui a seguinte assinatura: **void tamanho(char \*str, int \*strsize)**.
- 63. Crie uma função que compara duas strings e que retorna se elas são iguais ou diferentes.
- 64. Implemente a funcão a qual recebe duas strings, str1 e str2, e concatena a string apontada por **str2** a string apontada por ` **str1**.
- 65. Implemente a função a qual recebe duas strings, str1 e str2, e um valor inteiro positivo  $N$ . A função concatena não mais que  $N$  caracteres da string apontada por str2 à string apontada por **str1** e termina **str1** com **NULL**.
- 66. Faca uma funcão que dado um caractere qualquer retorne o mesmo caractere sempre em maiúsculo.
- 67. Faça uma rotina que receba como parâmetro um vetor de caracteres e seu tamanho. A função deverá de ler uma string do teclado, caractere por caractere usando a função getchar() até que o usuário digite enter ou o tamanho máximo do vetor seja alcançado.
- 68. Faca uma função que receba duas strings e retorne a intercalação letra a letra da primeira com a segunda string. A string intercalada deve ser retornada na primeira string.
- 69. Faca um programa que faca operações simples de frações:
	- Crie e leia duas frações  $p \in q$ , compostas por numerador e denominador.
	- Encontre o máximo divisor comum entre o numerador e o denominador, e simplifique as fracões.
	- Apresente a soma, a subtração, o produto e o quociente entre as frações lidas.

**Obs.:** Cria uma função para cada item.

70. Um racional é qualquer número da forma  $p/q$ , sendo p inteiro e q inteiro não nulo. É conveniente representar um racional por um registro:

```
struct racional{
   int p, q;
};
```
Vamos convencionar que o campo  $q$  de todo racional é estritamente positivo e que o máximo divisor comum dos campos  $p \in q$  é 1. Escreva

- (a) uma função reduz que receba inteiros a e b e devolva o racional que representa a/b;
- (b) uma função neg que receba um racional x e devolva o racional -x;
- $(c)$  uma função soma que receba racionais  $x \in y$  e devolva o racional que representa a soma de x e y;
- $(d)$  uma funcão mult que receba racionais  $x \in y$  e devolva o racional que representa o produto de x por y;
- $(e)$  uma função div que receba racionais x e y e devolva o racional que representa o quociente de x por y;
- 71. Considerando a estrutura:

```
struct Ponto{
int x;
int y;
};
```
para representar um ponto em uma grade 2D, implemente uma função que indique se um ponto p está localizado dentro ou fora de um retângulo. O retângulo é definido por seus vértices inferior esquerdo v1 e superior direito v2. A funcão deve retornar 1 caso o ponto esteja localizado dentro do retângulo e 0 caso contrário. Essa função deve obedecer ao protótipo:

```
int dentroRet (struct Ponto* v1, struct Ponto* v2, struct Ponto* p);
```
72. Considerando a estrutura

```
struct Vetor{
float x;
float y;
float z;
};
```
para representar um vetor no  $R^3$ , implemente uma função que calcule a soma de dois vetores. Essa função deve obedecer ao protótipo:

void soma (struct Vetor\* v1, struct Vetor\* v2, struct Vetor\* res);

onde os parâmetros v1 e v2 são ponteiros para os vetores a serem somados, e o parâmetro res é um ponteiro para uma estrutura vetor onde o resultado da operação deve ser armazenado.

- 73. Foi realizada um pesquisa de algumas características físicas de cinco habitantes de certa região. De cada habitante foram coletados os seguintes dados: sexo, cor dos olhos  $(A -$ Azuis ou C – Castanhos), cor dos cabelos (L – Louros, P – Pretos ou C – Castanhos) e idade.
	- Faca uma funcão que leia esses dados em um vetor.
	- Faça uma função que determine a média de idade das pessoas com olhos castanhos e cabelos pretos.
	- Faça uma função que determine e devolva ao programa principal a maior idade entre os habitantes.
	- Faca uma funcão que determine e devolva ao programa principal a quantidade de indivíduos do sexo feminino cuja idade está entre 18 e 35 (inclusive) e que tenham olhos azuis e cabelos louros.